# *Torta al Cioccolato della Foresta Nera*

# Ingredienti

### **1. Per la pasta:**

- $-100$  g di farina
- $-150$  g di burro
- ⁻ 250 g di zucchero
- ⁻ 50 g di cacao amaro
- $-6$  uova
- ⁻ 1 bustina di vanillina

#### **2. Per lo sciroppo:**

- 180 g di zucchero
	- ⁻ 1 bicchierino di Kirsch

### **3. Per la farcitura:**

- ⁻ 50 g di zucchero
- ⁻ 24 ciliegine candite
- $-1/2$  l di panna
- ⁻ 2 cucchiai di kirsch
- ⁻ maraschino

### **4. Per decorare:**

- ⁻ 200 g di cioccolato fondente
- alcune ciliegine candite

# Preparazione

Preparare la pasta: sbattete le uova con lo zucchero e la vanillina fino a che otterrete una crema gonfia ed incorporatevi, poco per volta, la farina ed il cacao mescolando dal basso verso l'alto; unite poi il burro fuso. Suddividete la pasta in tre stampi del diametro di circa 22 cm. imburrati ed infarinati e cuocete in forno già caldo a 180° per 30 minuti. Fate raffreddare i dischi di pasta e sformateli. Mettete a bagno le ciliegine candite nel maraschino.

Per lo sciroppo: fate sciogliere lo zucchero in 2,5 dl. di acqua, unitevi il kirsch e con il miscuglio spennellate i dischi di pasta.

Per la farcitura: montate la panna con lo zucchero ed il kirsch e sbattete con le fruste finché il

composto sarà gonfio. Contornate un disco di pasta con un cartoncino di 10 cm di altezza; spalmate la superficie con la terza parte della panna ed affondatevi la metà delle ciliegine; scolate il liquore. Coprite con il secondo disco di pasta e ripetete tutte le operazioni, quindi chiudete con il terzo disco, eliminate il cartoncino e mettete in frigo. Con il coltello a lama grossa grattugiate il pezzo di cioccolato per la decorazione in modo da ottenere dei riccioli che metterete in freezer per qualche minuto. Distribuite la panna rimasta sulla superficie della torta; decorate con qualche ciliegina e con i riccioli di cioccolato. Tenete in frigo sino al momento di servire.

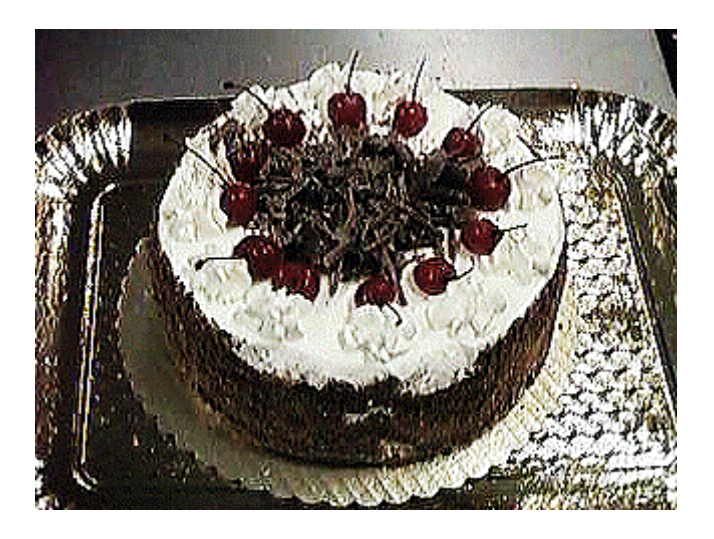

# **ISTRUZIONI**

### INTESTAZIONE:

- "Il Tesoretto della Pasticceria" come da copia fornita, Font Times New Roman, grandezza 13 pt, corsivo e centrato

# PIÈ DI PAGINA:

- inserire numero di pagina centrato e nel formato indicato in esempio

# TITOLO:

- Font Comic Sans MS, 20 pt, grassetto, corsivo e centrato, colore Rosso

SOTTOTITOLI "Ingredienti" E "Preparazione":

- Times New Roman, pt 16, colore Rosso

# ELENCO INGREDIENTI:

- TUTTO: Arial, pt 12, corsivo, colore Nero.
- Righe con PUNTO elenco numerato, formato come da esempio, Posizione numerazione seguita da spazio, Posizioni - Tutti i livelli - Numerazione continua, grassetto e corsivo
- Le altre righe degli ingredienti: elenco puntato, Posizione numerazione seguita da spazio, Opzioni Punti, carattere trattino alto, Paragrafo rientro sinistro/prima del testo 1 cm, corsivo

# ISTRUZIONI PREPARAZIONE:

- Arial, pt 12, colore Nero. Due colonne, distanza 0.5, allineamento giustificato, bilanciate automaticamente (con "bilanciate" si intende che le due colonne devono avere la stessa lunghezza). (Solo per Word: mettere il cursore alla fine dell'ultima riga dell'ultima colonna, quindi andare su Menu Inserisci, Interruzioni di Pagina in Layout di Pagina e scegliere Continua. Considerare che i comandi possono essere un po' differenti a seconda della versione di Word utilizzata).

# IMMAGINE:

- Inserirla in modo che non esca dai margini.